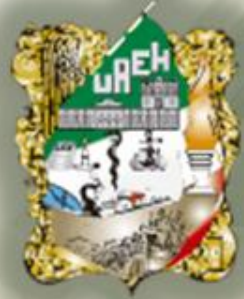

### Universidad Autónoma del Estado de Hidalgo

### Preparatoria No.3

Área Académica: Matemáticas

Tema: Ecuaciones Cuadráticas

Profesor: Mtra. Paz María de Lourdes Cornejo Arteaga

Periodo: Julio-Diciembre 2013

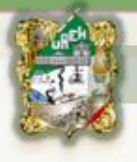

#### **Abstract:**

Solving Quadratic Equations by the Method of Application of General Formula.

**Keywords:**Method of Application of General Formula

#### **Resumen:**

Resolver Ecuaciones Cuadráticas por el Método de Aplicación de la Fórmula General.

**Palabras Clave:** Método de Aplicación de la Fórmula General.

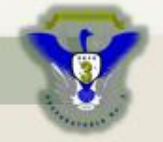

Preparatoria No.3

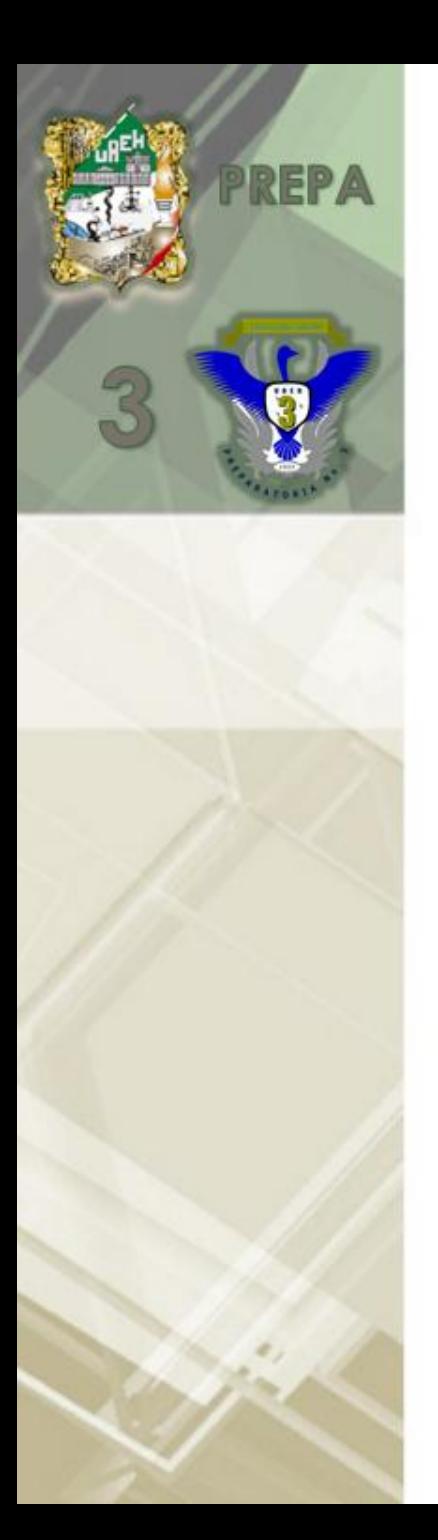

# Desarrollo del tema

Tema: Ecuaciones Cuadráticas

Objetivo: Lograr que el alumno identifique las ecuaciones cuadráticas y aplique el Método de Aplicar la Fórmula General.

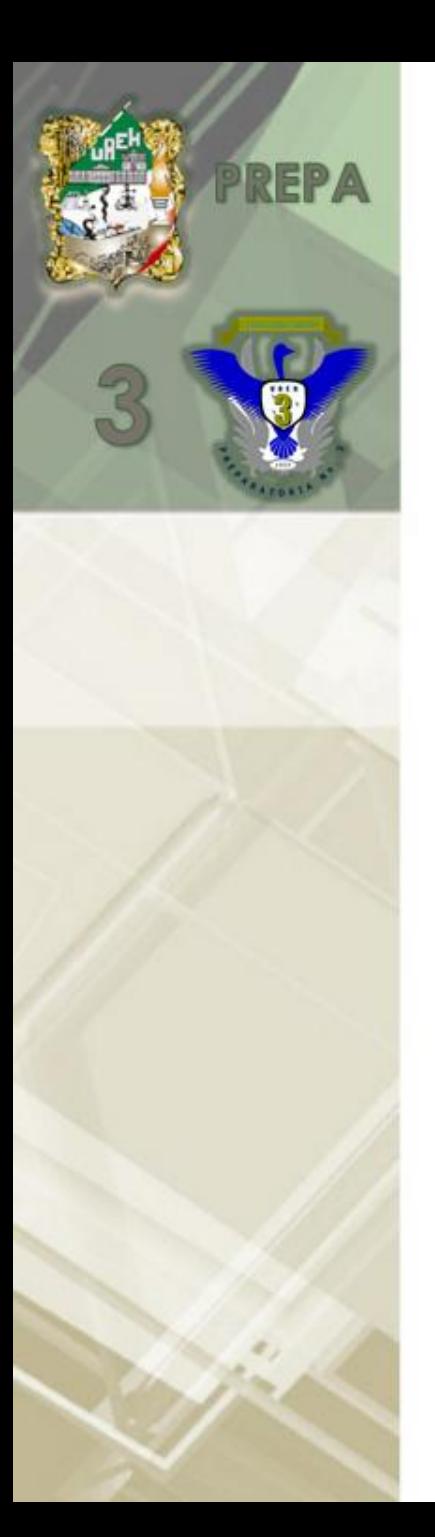

# Desarrollo del tema

Tema: Ecuaciones Cuadráticas

Métodos para resolver las ecuaciones cuadráticas:

a) Método por Factorización b)Completando un Trinomio Cuadrado Perfecto c) Aplicando la Formula General d)Método Gráfico

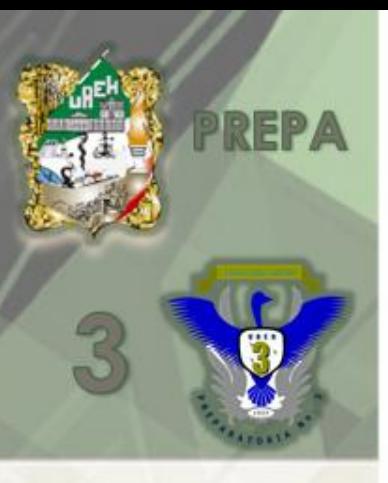

La forma general que presenta una ecuación cuadrática es:

 $ax^2$  + bx + c, donde a, b, y c son números reales.

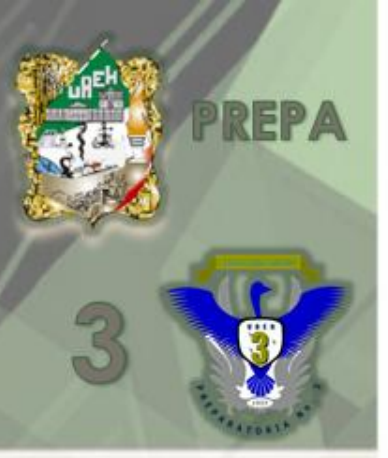

Este método consiste en: Sustituir los valores de a, b y c de la ecuación cuadrática a la siguiente fórmula:

$$
x \frac{-b \pm \sqrt{b^2 - 4ac}}{2a}
$$

En dónde :

a es el coeficiente del término cuadrático b es el coeficiente del término de primer grado c es el término independiente

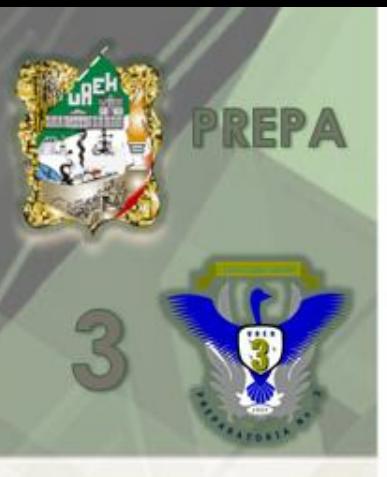

Ejemplo resolver la ecuación cuadrática:

## Ejemplo

• Resolver la siguiente ecuación:

 $x^2$ + 2x – 8 = 0 en donde a = 1, b = 2, c = -8

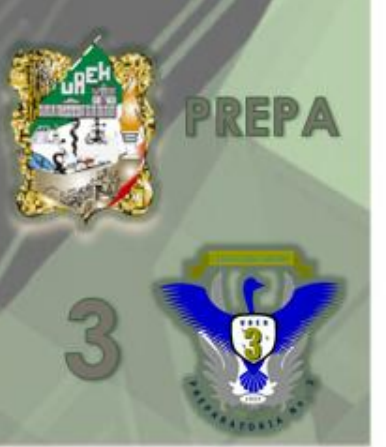

- Se sustituyen los valores en la fórmula general.
- Determinando los valores de las raíces de la ecuación.
- Posteriormente se realiza la comprobación, sustituyendo los valores de las raíces en la ecuación original para verificarla.

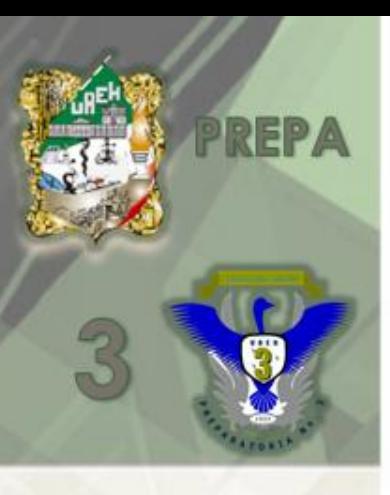

## Bibliografía :

• Algebra Eduardo Carpinteyro Editorial Patria

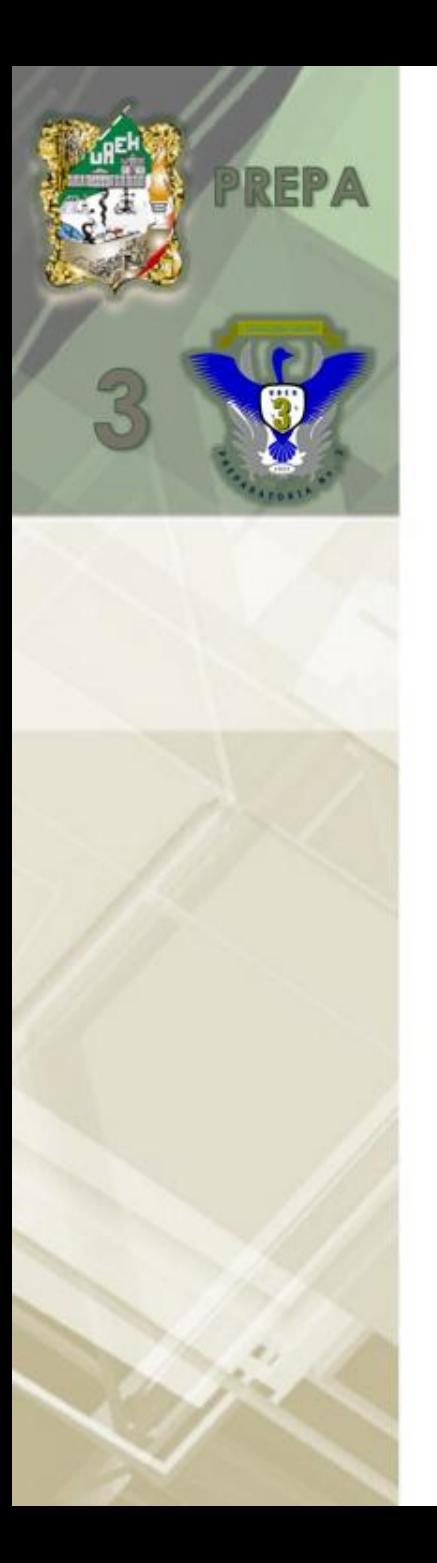

## Mtra. Paz María de Lourdes Cornejo Arteaga

## Correo electrónico: [pazdelourdes@gmail.com](mailto:pazdelourdes@gmail.com)